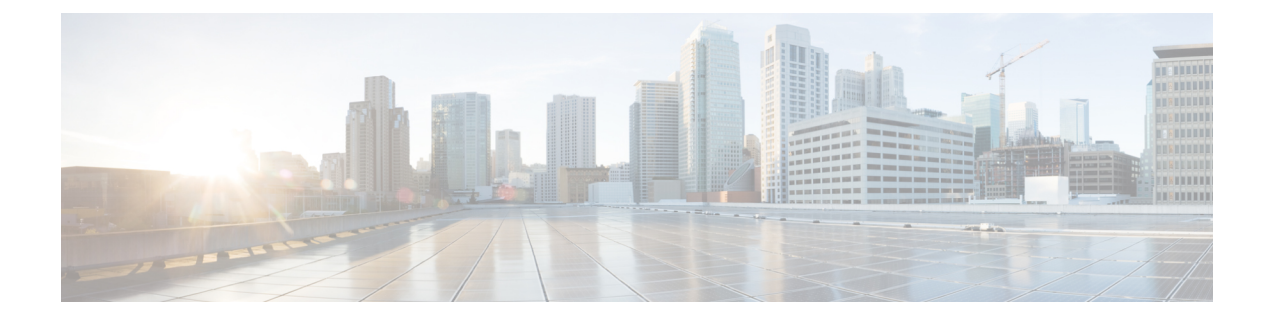

## **Migration : NCS4K-ECU to NCS4K-ECU2**

This chapter provides the CTC procedure for migration of Extenal Connection Unit (ECU) in a Multi Chassis system.

• Migrate from NCS4K-ECU to [NCS4K-ECU2,](#page-0-0) on page 1

## <span id="page-0-0"></span>**Migrate from NCS4K-ECU to NCS4K-ECU2**

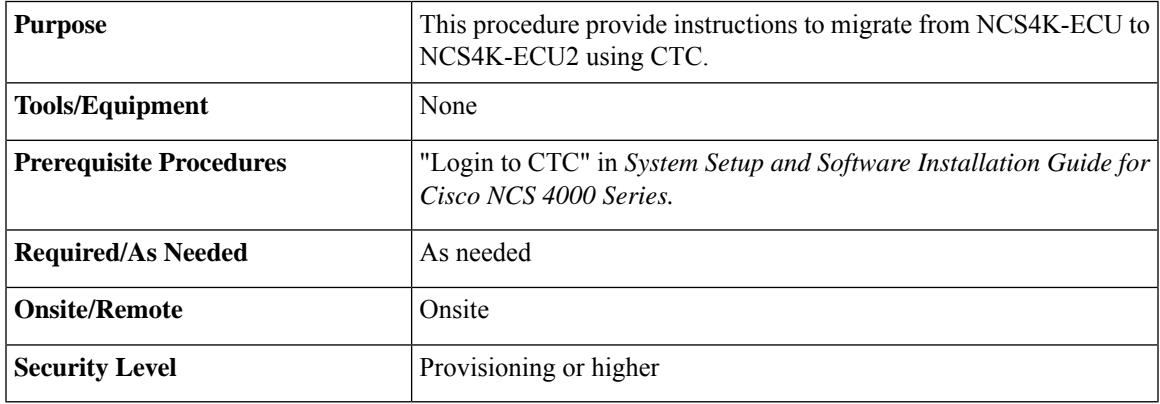

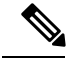

Note Do not perform router or route processor reload during the migration procedure.

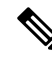

**Note** To check the current status of migration while performing this procedure, click the **Status** button.

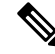

**Note** You can check the alarm(s) and alarm state in the **Alarms** tab of CTC.

I

## **Procedure**

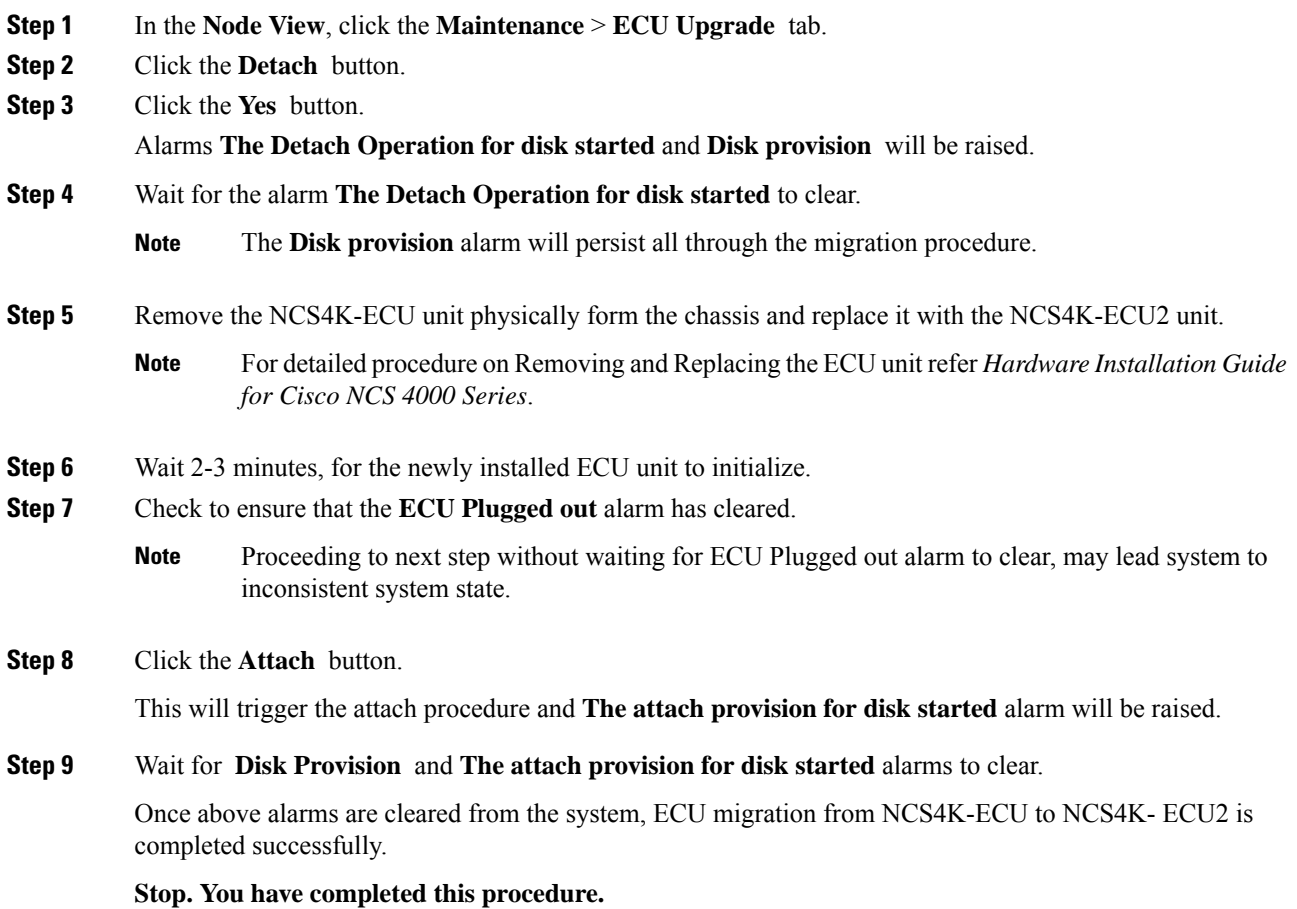